**УТВЕРЖДАЮ** Первый заместителем генерального директора заместитель по научной работе ФГУП «ВНИИФТРИ»

А.Н. Щипунов nacr<sub>é</sub> « 30 » **2015 г.** e npe

# Ответвитель направленный фиксированный DC6280AM1 Методика поверки

651-15-35 MII

 $1.5.63292 - 16$ 

р.п. Менделеево 2015 г.

## 1 Общие сведения

1.1 Настоящая методика распространяется на ответвитель направленный фиксированный DC6280AM1, серийный номер 0347192 (далее - ответвитель) и устанавливает методы, средства и объем его первичной и периодической поверки.

1.2 Интервал между поверками - 1 год.

# 2 Операции поверки

2.1 При поверке ответвителя выполнить работы в объеме, указанном в таблице 2.1.

Таблина 2.1

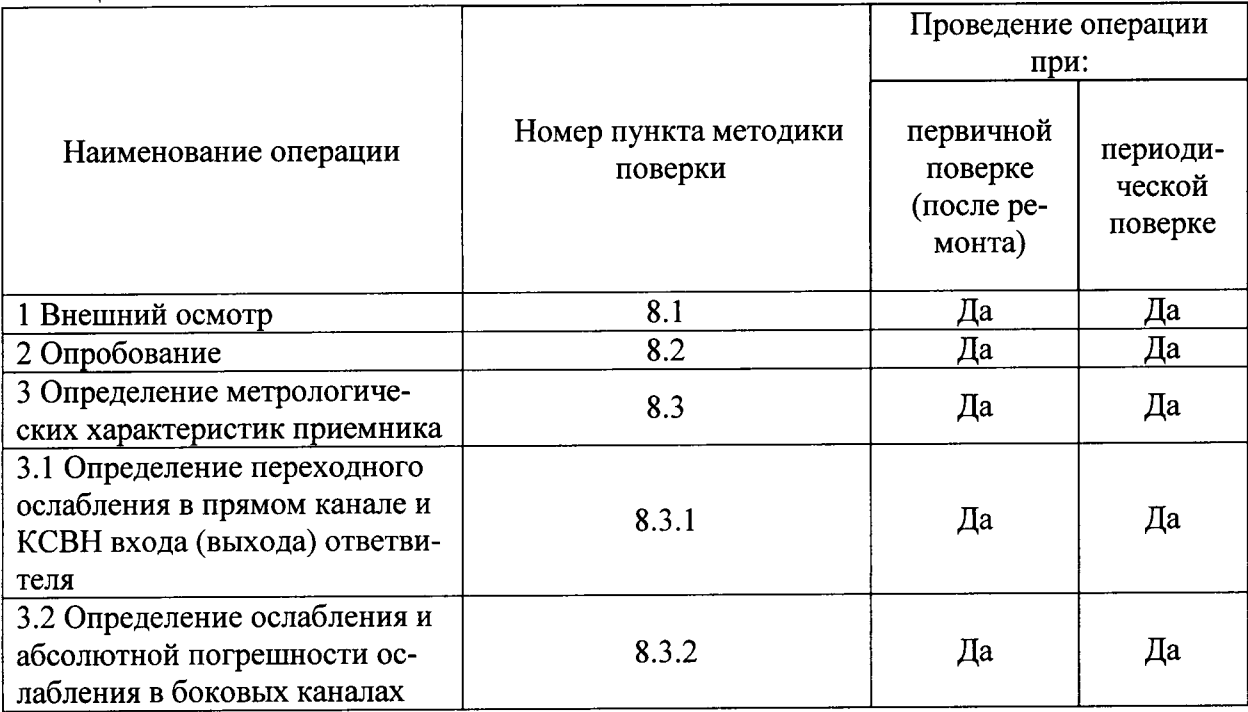

2.2 При получении отрицательных результатов при выполнении любой из операций таблицы 2.1 поверка прекращается и ответвитель бракуется.

## 3 Средства поверки

3.1 При проведении поверки использовать средства измерений и вспомогательное оборудование, представленные в таблице 3.1.

3.2 Применяемые средства поверки должны быть утверждённого типа, исправны и иметь действующие свидетельства о поверке (отметки в формулярах или паспортах).

Таблица 3.1

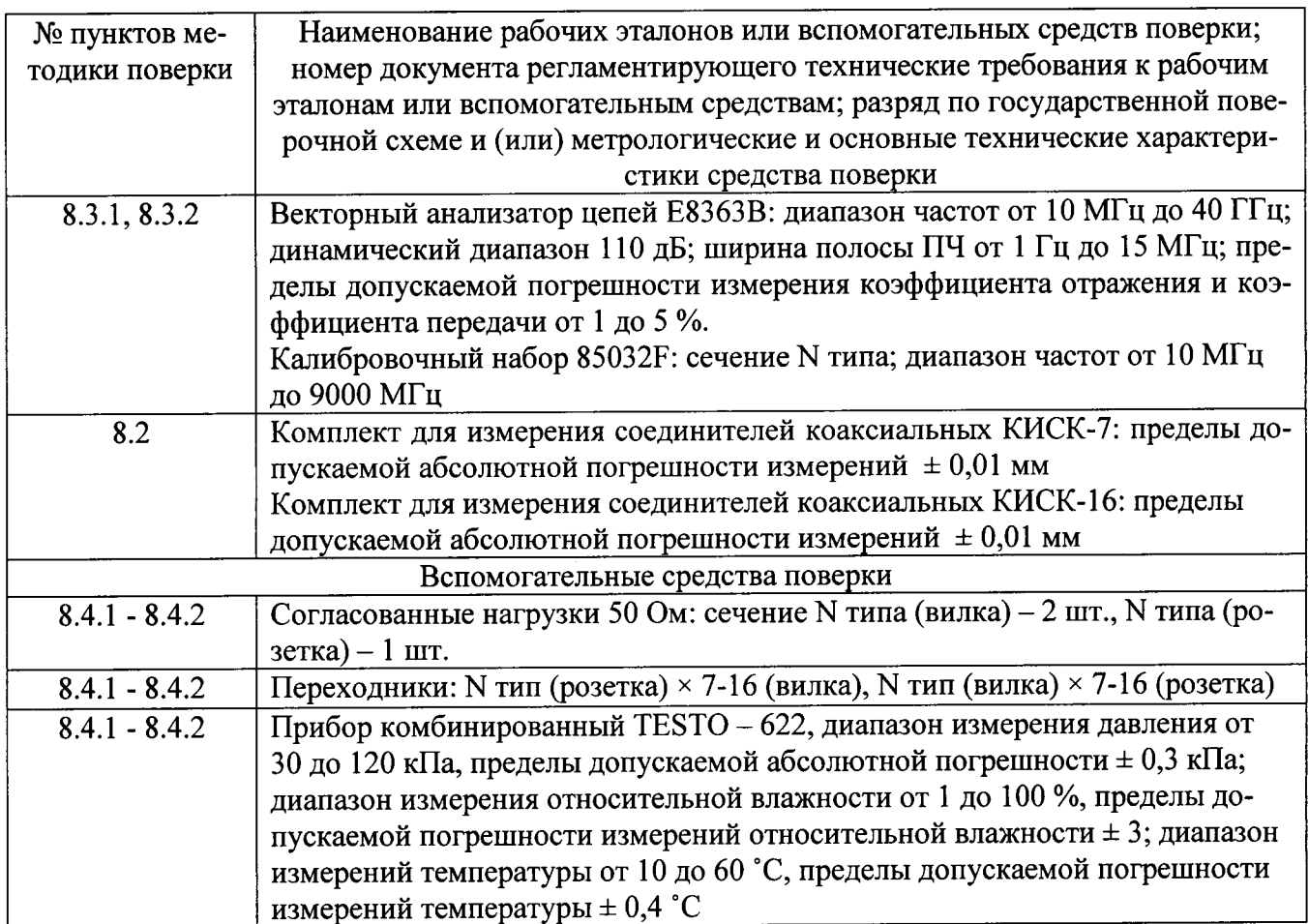

3.2 Допускается использование других средств поверки, позволяющие определять метрологические характеристики с требуемой точностью.

# 4 Требования к квалификации поверителей

4.1 К проведению поверки ответвителя допускается инженерно-технический персонал со среднетехническим или высшим образованием, ознакомленный с руководством по эксплуатации (РЭ) и документацией по поверке, допущенный к работе с электроустановками и имеющие право на поверку (аттестованными в качестве поверителей) в области радиотехнических измерений.

# 5 Требования безопасности

5.1 При проведении поверки должны быть соблюдены требования безопасности, устанавливаемые эксплуатационной документацией на используемое при поверке оборудование.

5.2 К работе с приемником допускаются лица, изучившие требования безопасности по ГОСТ 22261-94, ГОСТ Р 51350-99, инструкцию по правилам и мерам безопасности и прошедшие инструктаж на рабочем месте.

5.3 При проведении поверки необходимо принять меры защиты от статического напряжения, использовать антистатические заземленные браслеты и заземлённую оснастку. Запрещается проведение измерений при отсутствии или неисправности антистатических защитных устройств.

## 6 Условия поверки

6.1 Поверку проводить при следующих условиях:

- температура окружающего воздуха, °С

- относительная влажность воздуха. %

- атмосферное давление. кПа

- напряжение питания, В

- частота. Ги

## 7 Подготовка к поверке

необходимо следующие 7.1 Перед проведением поверки выполнить подготовительные работы:

- выполнить операции, оговоренные в РЭ на поверяемый ответвитель по его подготовке к работе;

- выполнить операции, оговоренные в РЭ на применяемые средства поверки по их подготовке к измерениям;

- осуществить прогрев приборов для установления их рабочих режимов

#### 8 Проведение поверки

#### 8.1 Внешний осмотр

8.1.1 При внешнем осмотре проверить:

- отсутствие механических повреждений и ослабление элементов, четкость фиксации их положения:

- чёткость обозначений, чистоту и исправность разъёмов и гнёзд, наличие и целостность печатей и пломб;

- наличие маркировки согласно требованиям РЭ.

8.1.2 Результаты поверки считать положительными, если выполняются все перечисленные требования.

## 8.2 Опробование

8.2.1 Подготовить ответвитель к работе в соответствии с РЭ.

8.2.2 Проверку присоединительных размеров СВЧ входа (выхода) прямого каналапроводить с применением комплекта измерителей КИСК-16. Проверку присоединительных размеров боковых каналов проводить с применением комплекта КИСК-7.

8.2.3 Результаты выполнения операции считать положительными, если присоединительные размеры соответствует требованиям ГОСТ 13317-89 для розеток и вилок соединитепей 7-16 и N типа.

#### 8.3 Определение метрологических характеристик

8.3.1 Определение переходного ослабления в прямом канале и КСВН входа (выхода) ответвителя

8.3.1.1 Перед измерением переходного ослабления в прямом канале и КСВН входа (выхода) ответвителя необходимо произвести полную двухпортовую калибровку векторного анализатора цепей E8363B в сечении типа N с применением калибровочного набора 85032F в диапазоне частот от 50 МГц до 1050 МГц согласно эксплуатационной документации на векторный анализатор цепей и калибровочный набор.

8.3.1.2 Два адаптера П1 N тип (розетка) × 7-16 (вилка) и П2 N тип (вилка) × 7-16 (розетка) соединить в сечении 7-16. Измерить при помощи векторного анализатора цепей Е8363В внутренние потери A1 и КСВН сборки из этих адаптеров как показано на рисунке 1 на частотах, указанных в таблице 8.1. Результаты измерений не должны превышать предельных значений, указанных в таблице 8.1.

 $23 \pm 3$ ; от 5 ло 80: от 96 до 104; от 198 до 242;  $50 \pm 1$ .

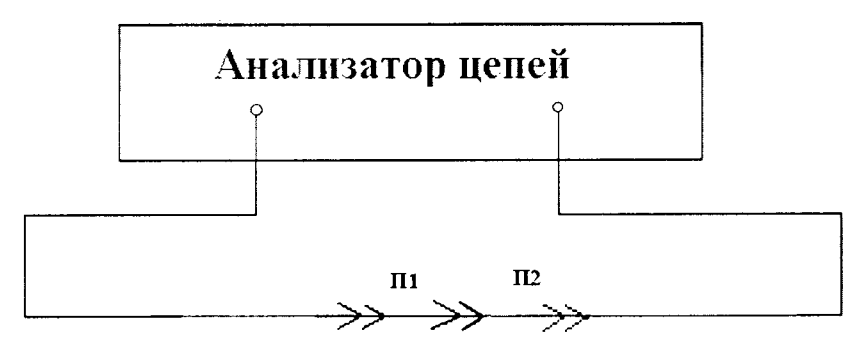

Рисунок 1

Таблица 8.1

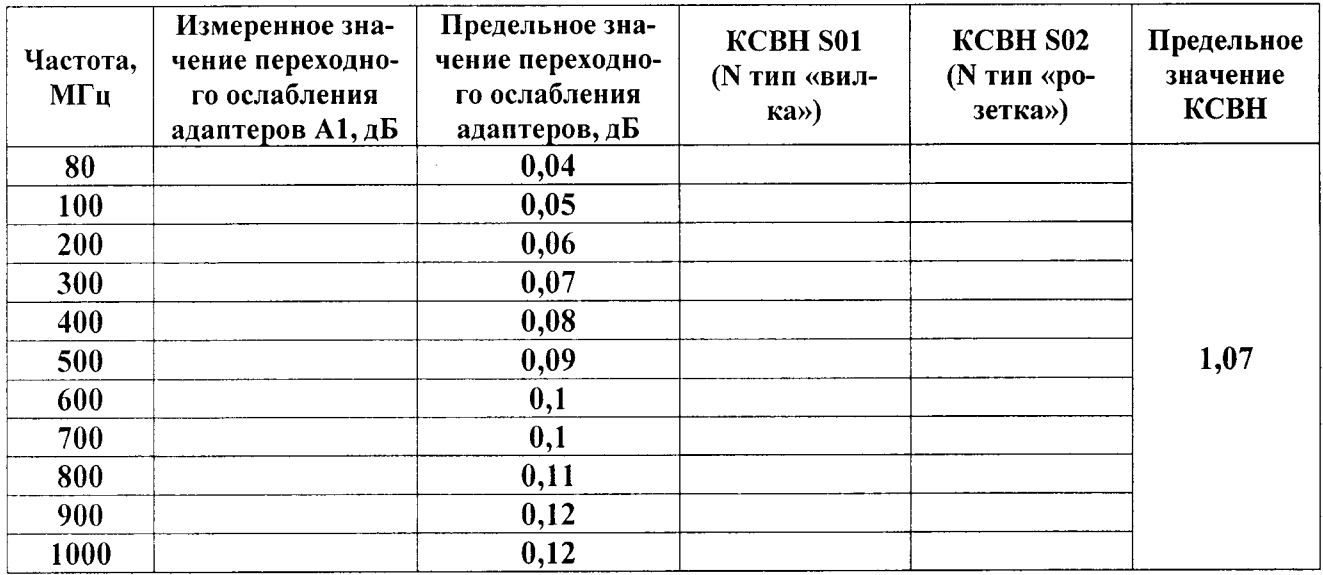

8.3.1.3 Разъединить адаптеры и произвести присоединение адаптера П1 N тип (розетка) × 7-16 (вилка) к разъему J2 ответвителя, а адаптера П2 N тип (вилка) × 7-16 (розетка) к разъему J1 ответвителя. К разъемам боковых каналов необходимо подсоединить согласованные нагрузки 50 Ом. Измерить при помощи векторного анализатора цепей E8363B внутренние потери А2 и КСВН сборки из этих адаптеров и ответвителя как показано на рисунке 2 на частотах, указанных в таблицах 8.2 и 8.3. Результаты измерений занести в эти таблицы. Определить внутренние потери ответвителя в прямом канале А как разницу между измеренными ослаблениями А2 и А1.

 $A = A2 - A1, \overline{A}B$ 

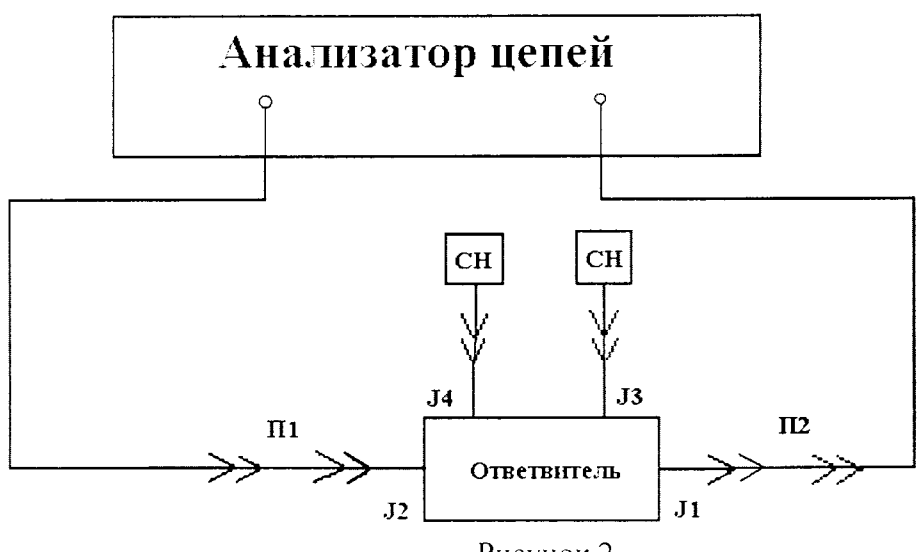

Рисунок 2

## Таблина 8.2.

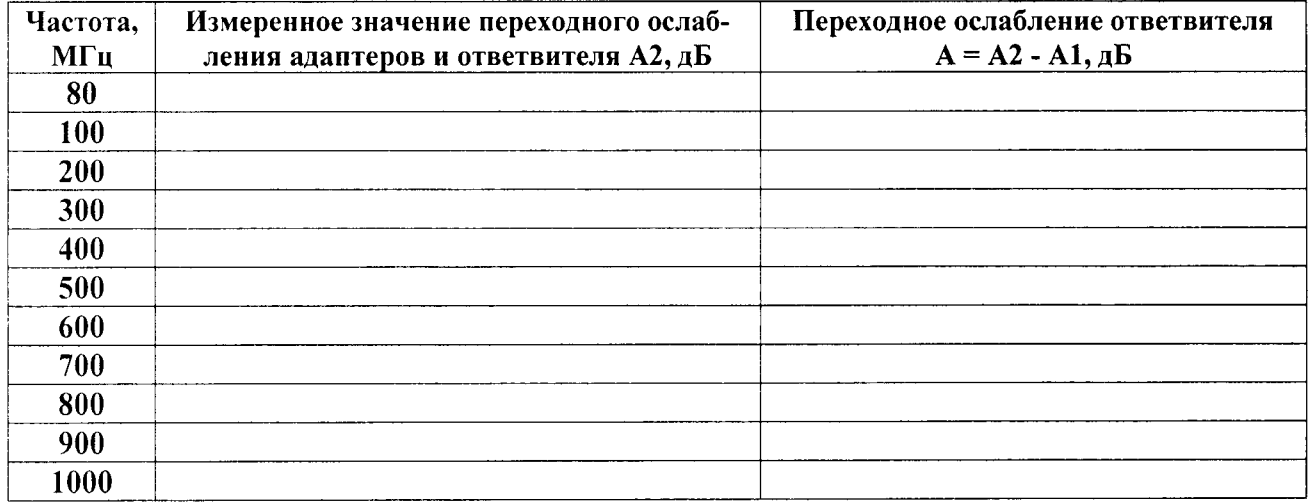

Определение максимального и минимального значения КСВН входа и выхода ответвителя в сечении 7-16 производится по значениям КСВН, измеренным на сечениях N типа адаптеров, которые находятся на входе и выходе ответвителя и по данным S01 и S02 на эти адаптеры из таблицы 8.1 по следующим формулам:

# SBX Make =  $S11\cdot S01$ , SBX MHH =  $S11\div S01$

## SBbIX Make =  $S12-S02$ , SBbIX MHH =  $S12\div S02$

Результаты занести в таблицу 8.3.

Таблина 8.3

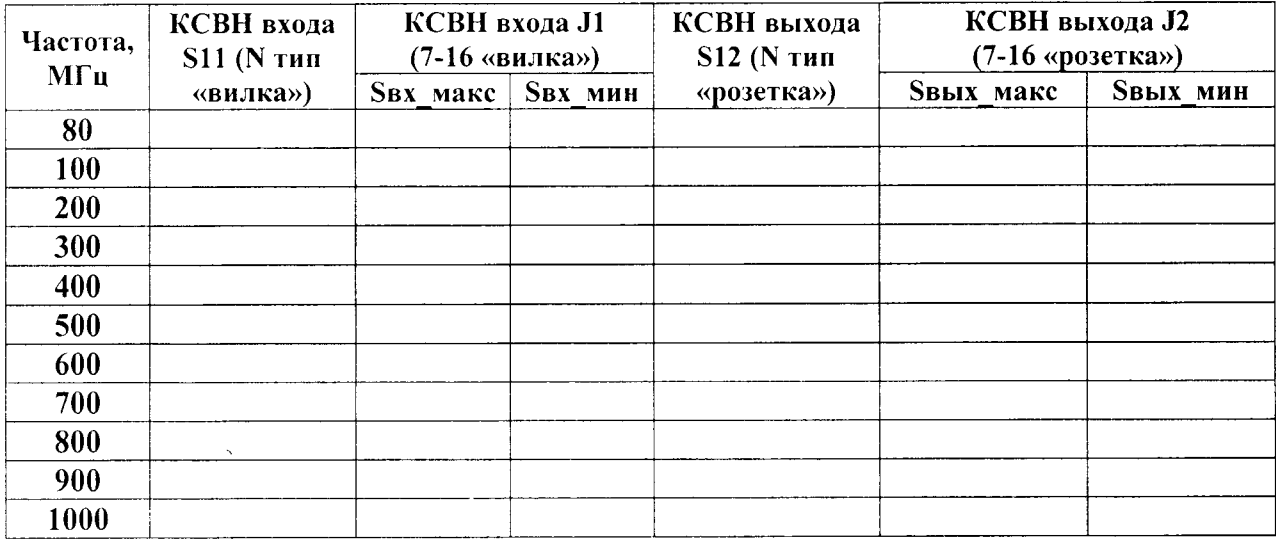

8.3.1.4 Результаты поверки считать положительными, если полученные максимальные и минимальные значения КСВН входа и выхода ответвителя не превышают значения 1,2.

8.3.2 Определение ослабления и абсолютной погрешности ослабления в боковых каналах

8.3.2.1 Перед измерением переходного ослабления в боковом канале ответвителя необходимо произвести полную двухпортовую калибровку векторного анализатора цепей E8363B в сечении типа N с применением калибровочного набора 85032F в диапазоне частот от 50 МГц до 1050 МГц согласно эксплуатационной документации на векторный анализатор цепей и калибровочный набор.

8.3.2.2 Произвести присоединение адаптера П1 N тип (розетка) × 7-16 (вилка) к разъему J2 ответвителя, а адаптера П2 N тип (вилка) × 7-16 (розетка) к разъему J1 ответвителя. Измерить ослабления при помощи векторного анализатора цепей Е8363В и согласованных нагрузок 50 Ом А0 13 и А0 24 в боковых каналах J1-J3 и J2-J4 ответвителя как показано на

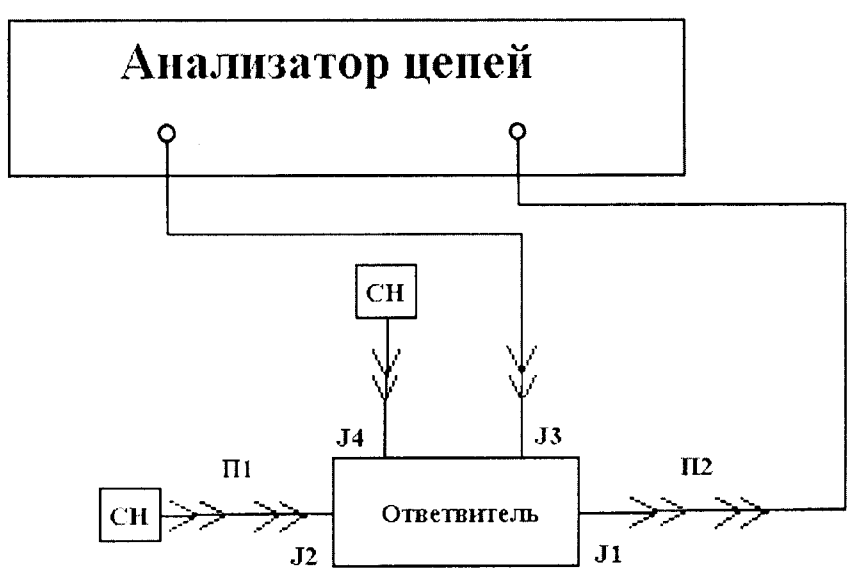

рисунках 3 и 4 на частотах, указанных в таблице 8.4. Результаты измерений занести в таблицу 8.4.

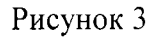

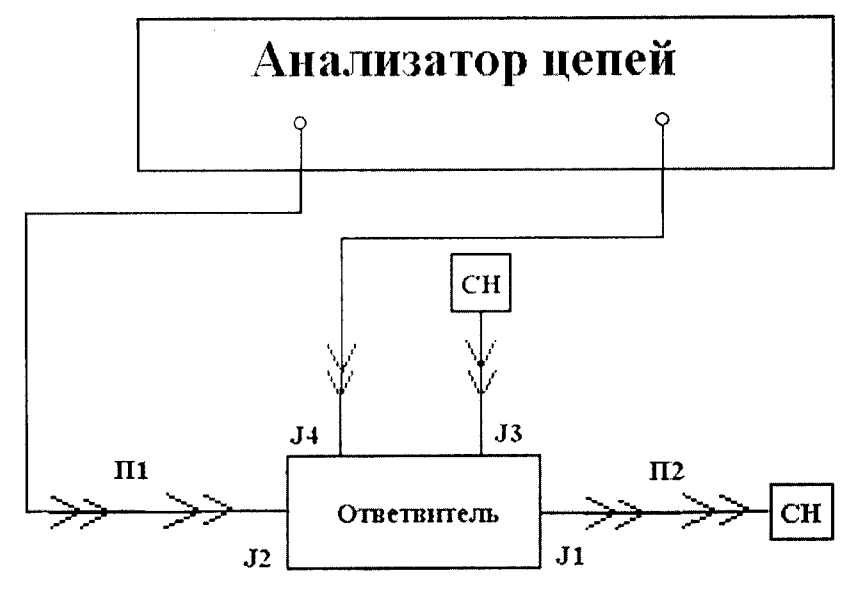

Рисунок 4

8.3.2.3 Определить ослабления в боковых каналах А13 и А24 как разницу между измеренными ослаблениями А0\_13 и А0\_24 и половиной ослабления А1, измеренного в п.8.3.1.2

# A13 = A0 13 - A1/2, A24 = A0 24 - A1/2,  $\overline{AB}$

8.3.2.4 Определить погрешности ослабления  $\Delta_{13}$  и  $\Delta_{24}$  в боковых каналах А13 и А24 как разницу между ослаблениями А13 и А24 и переходным ослаблением в боковых каналах 63 дБ, которое указано в паспорте в метрологических характеристиках на ответвитель.

Таблица 8.4

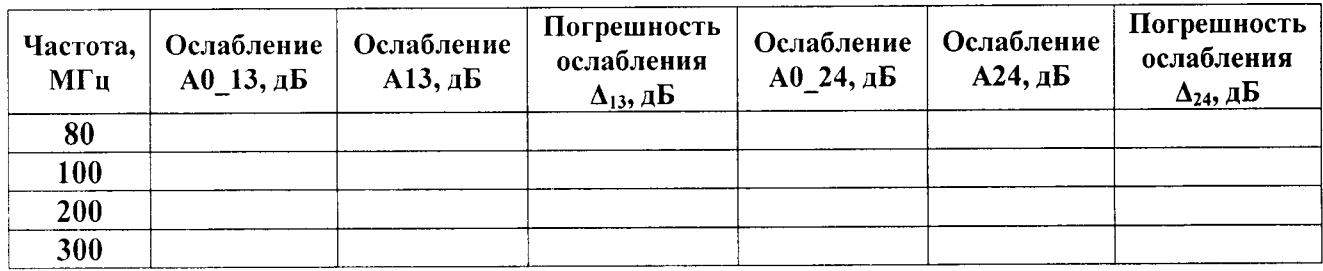

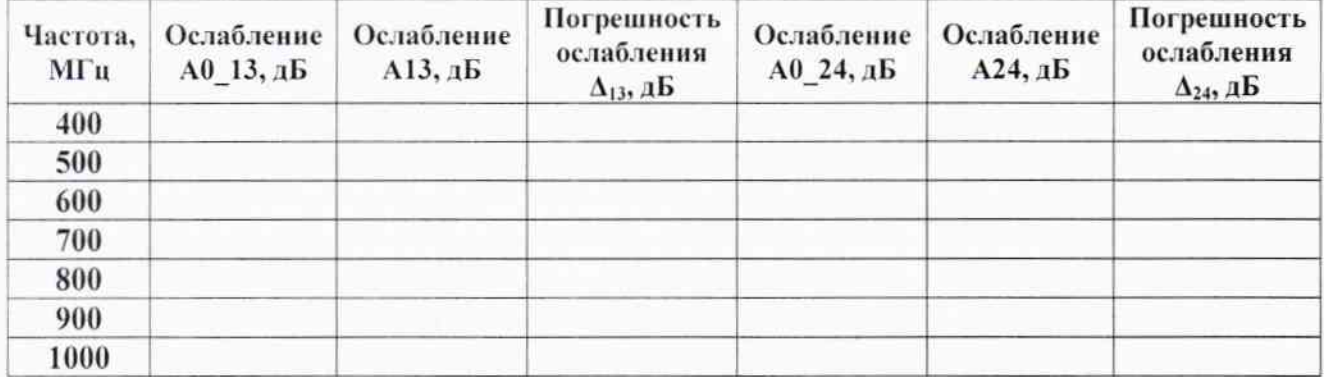

8.3.2.5 Результаты поверки считать положительными, если полученные значения погрешности ослабления  $\Delta_{13}$  и  $\Delta_{24}$  находятся в пределах  $\pm$  1,0 дБ.

# 9 Оформление результатов поверки

При положительных результатах поверки на ответвитель выдается свидетель-9.1 ство установленной формы.

На оборотной стороне свидетельства о поверке записывают результаты поверки. 9.2

9.3 При отрицательных результатах поверки на ответвитель оформляют извещение о непригодности к применению с обязательным указанием причин забракования.

Заместитель начальника НИО-6 -А.В. Апрелев начальник ЦИПСИ ФГУП «ВНИИФТРИ» Начальник НИО-1 ФГУП «ВНИИФТРИ» О.В. Каминский Старший научный сотрудник лаборатории № 120 Ю.А. Буренков ФГУП «ВНИИФТРИ»

8